### Рубцовский индустриальный институт (филиал) федерального государственного бюджетного образовательного учреждения высшего образования «Алтайский государственный технический университет им. И.И. Ползунова»

# **СОГЛАСОВАНО**

И.о. декана ТФ Ю.В. Казанцева

# **Рабочая программа дисциплины**

Код и наименование дисциплины: **Б1.В.16 «1С Программирование»**

Код и наименование направления подготовки (специальности): **09.03.01** 

**Информатика и вычислительная техника**

Направленность (профиль, специализация): **Технологии разработки**

# **программного обеспечения**

Статус дисциплины: **часть, формируемая участниками образовательных**

### **отношений**

Форма обучения: **очная**

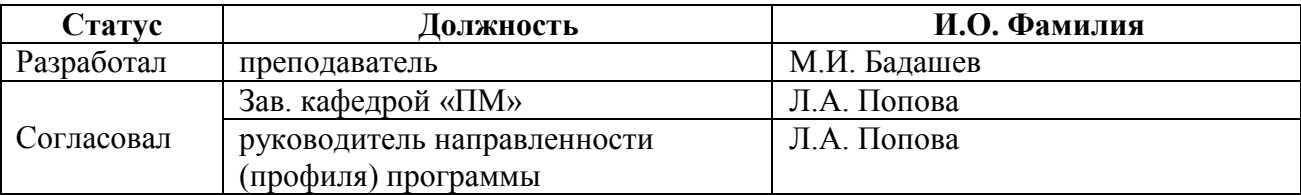

г. Рубцовск

#### 1. Перечень планируемых результатов обучения по дисциплине, соотнесенных с индикаторами достижения компетенций

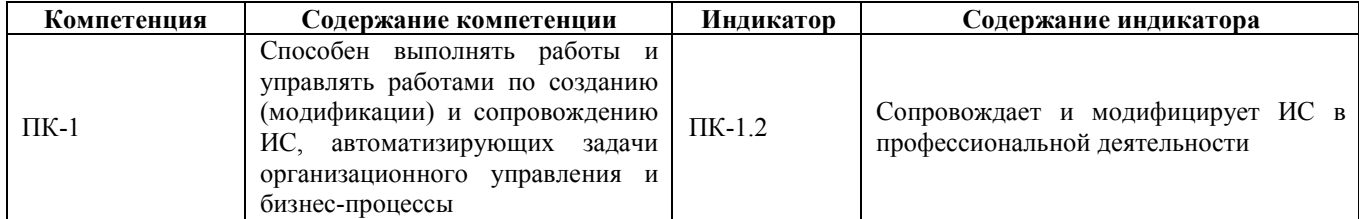

#### $2.$ Место дисциплины в структуре образовательной программы

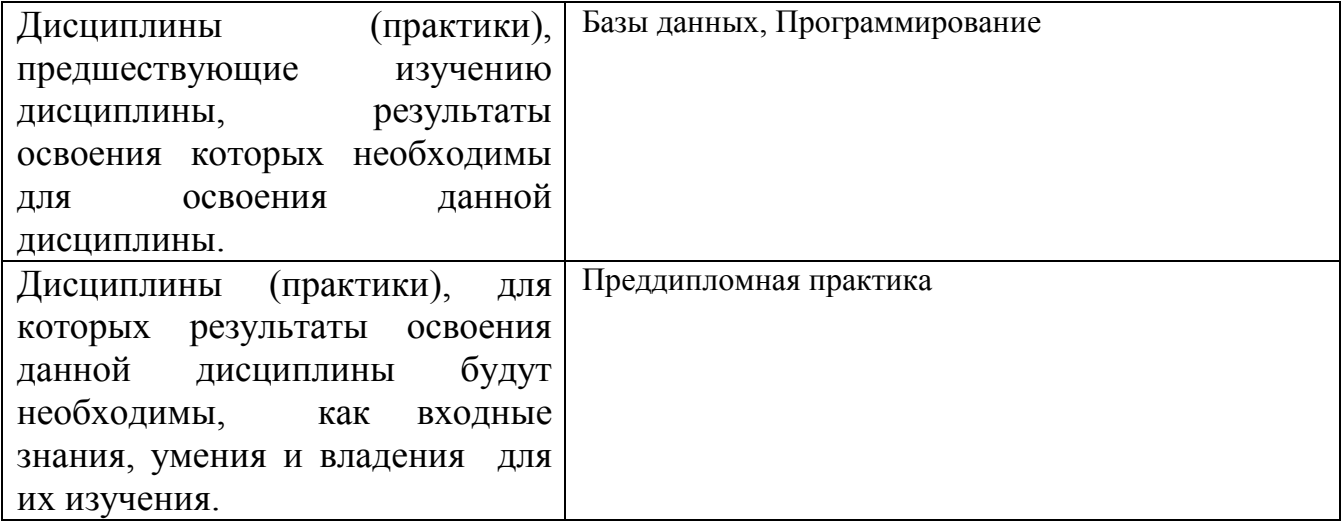

#### 3. Объем дисциплины в зачетных единицах с указанием количества академических часов, выделенных на контактную работу обучающегося с преподавателем (по видам учебных занятий) и на самостоятельную работу обучающегося

Общий объем дисциплины в з.е. /час: 4 / 144 Форма промежуточной аттестации: Экзамен

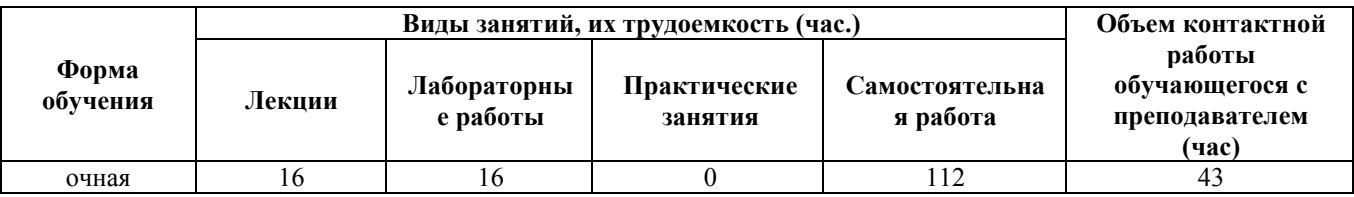

4. Содержание дисциплины, структурированное по темам (разделам) с указанием отведенного на них количества академических часов и видов учебных занятий

Форма обучения: очная Семестр: 7

#### **Лекционные занятия (16ч.)**

**1. Устройство программного пакета 1С:Предприятие(2ч.)[1,2,3,4]** Обзор системы 1С:Предприятие. Общие, прикладные и интерфейсные механизмы. Режимы запуска. Компонентная структура. Базовые понятия. Средства работы с конфигурацией. Справочная система.

**2. Типовые прикладные решения(2ч.)[1,2,3,4]** Состав и сфера применения типовых прикладных решений в зависимости от версии системы. Типовые прикладные решения системы 1С:Предприятие 8.

**3. Основы работы в 1С:Предприятие(2ч.)[1,2,3,4]** Справочники и константы. Окно справочника. Просмотр данных справочника. Ввод и удаление данных из справочника. Редактирование элементов (групп) справочника. Выбор значения из справочника. Предопределенные элементы справочника. Форма ввода значений констант. Редактирование констант.

**4. Документы и журналы(2ч.)[1,2,3,4]** Окно журнала документов. Просмотр журнала. Отбор документов. Ввод, редактирование и удаление документов. Сохранение и проведение документов. Печатная форма документов. Поиск документов в журнале и списке.

**5. Работа с регистрами и формами(2ч.)[1,2,3,4]** Регистры сведений. Регистры накоплений. Регистры бухгалтерии и расчета. Элементы формы. Перемещение по элементам формы. Свойства формы. Табличное поле формы.

**6. Объекты компоненты «Бухгалтерский учет» в 1С: Предприятие Работа с планом счетов {имитация} (2ч.)[1,2,3,4]** Создание субконто. Объект «Операция» и его атрибуты. Создание документа в компоненте «Бухгалтерский учет».

**7. Основы работы в 1С:Предприятие(2ч.)[1,2,3,4]** Справочники и константы. Окно справочника. Просмотр данных справочника. Ввод и удаление данных из справочника. Редактирование элементов (групп) справочника. Выбор значения из справочника. Предопределенные элементы справочника. Форма ввода значений констант. Редактирование констант. Модификация информационной системы.

**8. Сопровождения приложения в 1С Предприятия {лекция с разбором конкретных ситуаций} (2ч.)[1,2,3,4]** Адаптация бизнес-процессов заказчика к возможностям типовой ИС. Разбор возможных ошибочных ситуаций, проверка результатов. Исправление дефектов и несоответствий в коде ИС и документации к ИС.

### **Лабораторные работы (16ч.)**

**1. Создание и заполнения информационной базы.(2ч.)[1,2,3,4]** Основные приемы работы. Работа со справочниками, документами, регистрами. Модификация информационной системы.

**2. План счетов. Ввод начальных остатков по основным средствам И НДС(2ч.)[1,2,3,4]** Копирование, редактирование и заполнения плана счетов.

**3. Кассовые документы. Командировочные и представительские расходы.(2ч.)[1,2,3,4]** Оформление командировочных расходов. Авансовый отчет.

Приходный/расходный кассовый ордер. Формирование оборотно-сальдовой ведомости.

**4. Банковские документы.(2ч.)[1,2,3,4]** Документы: платежное поручение входящее/исходящее, выписки банка, счета-фактуры. Формирование проводок. Модификация информационной системы.

**5. Учет заработной платы(2ч.)[1,2,3,4]** Документ о начислении заработной платы сотрудникам. Расчетная ведомость. Кассовая книга. Индивидуальную карточка учета ЕСН. Оборотно-сальдовую ведомость.

**6. Учет товаров и услуг. Учет материалов.(2ч.)[1,2,3,4]** Документы: "Счет-фактура", "Платежное поручение", "Оборотно-сальдовая ведомость".

**7. Выпуск и реализация продукции. Операция – закрытие месяца.(2ч.)[1,2,3,4]**  Документы: "Счет фактура", "Требование накладная","Закрытия месяца", "Оборотно-сальдовая ведомость".

**8. Регламентированная отчетность {с элементами электронного обучения и дистанционных образовательных технологий} (2ч.)[1,2,3,4]** Отчеты: "Калькуляция","Декларацию по НДС", "Анализ состояния бухгалтерского учета", "Прибыль", "Отчет о прибылях и убытках", "Бухгалтерский баланс"

**Самостоятельная работа (112ч.)**

**1. Изучение теоретического материала(32ч.)[1,2,3,4]** Изучение методов разработки, сопровождения и модификации информационных систем в профессиональной деятельности

**2. Подготовка к лабораторным работам(44ч.)[1,2,3,4]** Работа по сопровождению и модификации информационных систем.

**3. Подготовка к экзамену(36ч.)[1,2,3,4]** 

### **5. Перечень учебно-методического обеспечения самостоятельной работы обучающихся по дисциплине**

Для каждого обучающегося обеспечен индивидуальный неограниченный доступ к электронной информационно-образовательной среде АлтГТУ:

1. Никонорова, Ю.В. 1С: Бухгалтерия 8. Практикум (режим конфигурирования): методические указания для студентов специальности «Прикладная математика» / Ю.В. Никонорова, Е.А. Дудник; Рубцовский индустриальный институт. – Рубцовск: РИИ, 2021. – 33 с. URL: https://edu.rubinst.ru/resources/books/Nikonorova\_Yu.V.\_1S\_Bukhgalteriya\_8.\_Praktik um (rezhim konphigurirovaniya)  $2021.$ pdf (дата обращения 01.12.2021)

# **6. Перечень учебной литературы**

6.1. Основная литература

2. Бартеньев, О.В. 1С:Предприятие: программирование для всех: базовые

объекты и расчеты на одной дискете / О.В. Бартеньев. – Москва : Диалог-МИФИ, 2005. – 460 с. : ил., табл., схем. – Режим доступа: по подписке. – URL: https://biblioclub.ru/index.php?page=book&id=89374 (дата обращения: 15.03.2021). – Библиогр.: с. 443. – ISBN 5-86404-169-6. – Текст : электронный.

6.2. Дополнительная литература

3. Скороход, С. В. Программирование на платформе 1С:Предприятие 8.3 : учебное пособие : [16+] / С. В. Скороход ; Южный федеральный университет. – Ростов-на-Дону ; Таганрог : Южный федеральный университет, 2019. – 136 с. : ил. – Режим доступа: по подписке. – URL: https://biblioclub.ru/index.php?page=book&id=577921 (дата обращения: 21.02.2022). – Библиогр.: с. 132. – ISBN 978-5-9275-3315-2. – Текст : электронный.

#### **7. Перечень ресурсов информационно-телекоммуникационной сети «Интернет», необходимых для освоения дисциплины**

4. www.1c.ru – сайт разработчика системы программ 1С:Предприятие

#### **8. Фонд оценочных материалов для проведения текущего контроля успеваемости и промежуточной аттестации**

 Содержание промежуточной аттестации раскрывается в комплекте контролирующих материалов, предназначенных для проверки соответствия уровня подготовки по дисциплине требованиям ФГОС, которые хранятся на кафедре-разработчике РПД в печатном виде и в ЭИОС.

#### **9. Перечень информационных технологий, используемых при осуществлении образовательного процесса по дисциплине, включая перечень программного обеспечения и информационных справочных систем**

Для успешного освоения дисциплины используются ресурсы электронной информационно-образовательной среды, образовательные интернет-порталы, глобальная компьютерная сеть Интернет. В процессе изучения дисциплины происходит интерактивное взаимодействие обучающегося с преподавателем через личный кабинет студента.

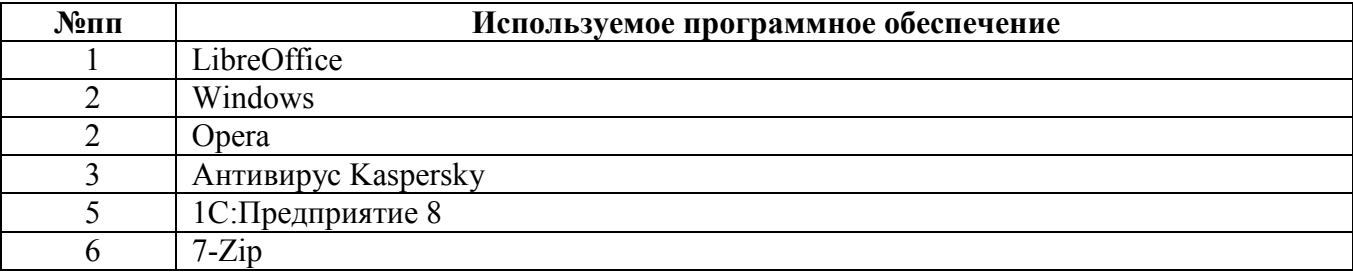

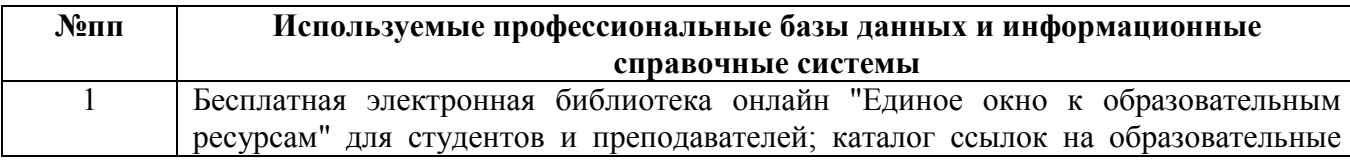

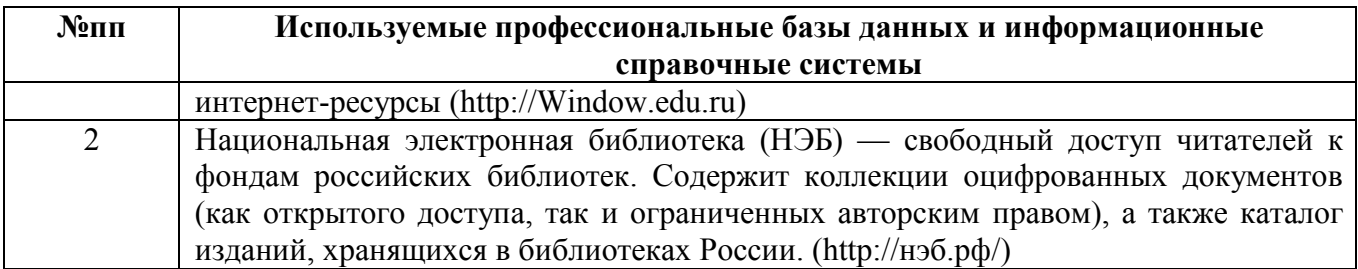

#### **10. Описание материально-технической базы, необходимой для осуществления образовательного процесса по дисциплине**

**Наименование специальных помещений и помещений для самостоятельной работы** учебные аудитории для проведения учебных занятий помещения для самостоятельной работы

Материально-техническое обеспечение и организация образовательного процесса по дисциплине для инвалидов и лиц с ограниченными возможностями здоровья осуществляется в соответствии с «Положением об обучении инвалидов и лиц с ограниченными возможностями здоровья».